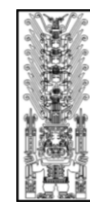

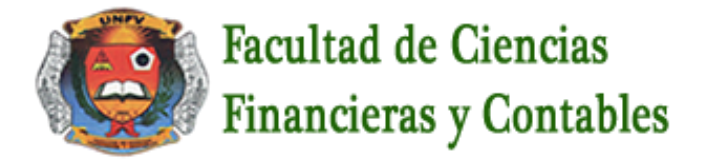

**……………………………………………………………..……………………………………………………….………….**

# SÍLABO POR COMPETENCIA

## ASIGNATURA: **INFORMATICA CONTABLE II** CÓDIGO: 100011

#### **I DATOS GENERALES**

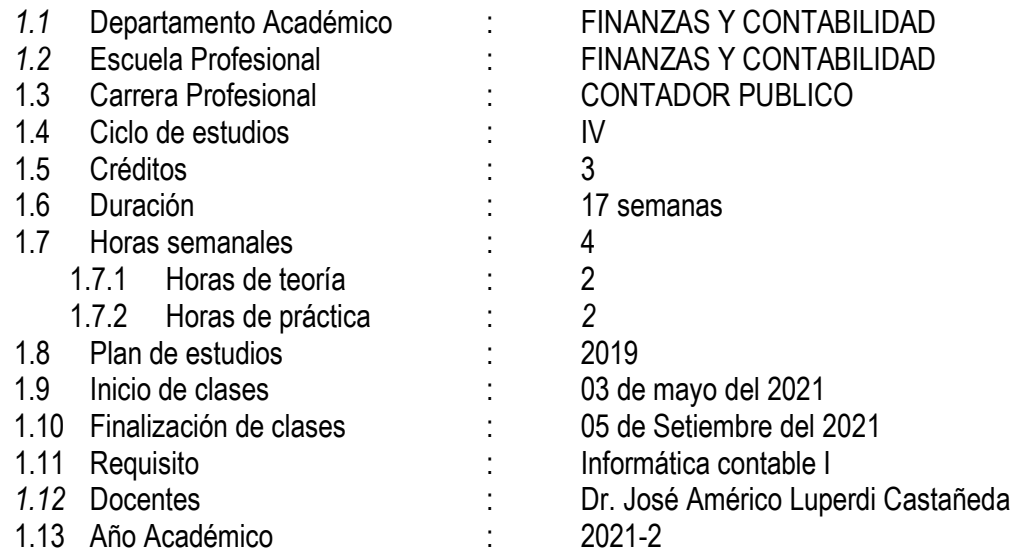

## **II SUMILLA**

La asignatura pertenece al área curricular de estudios generales, teórico – práctico, y tiene el propósito de acción objeto condición.

Desarrolla las siguientes unidades de aprendizaje:

- 1) Tablas dinámicas conceptos básicos
- 2) Solver, análisis si, tabla de datos, aplicación en Excel

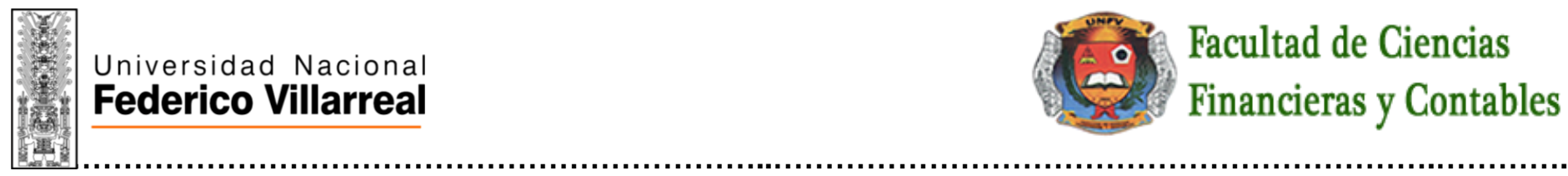

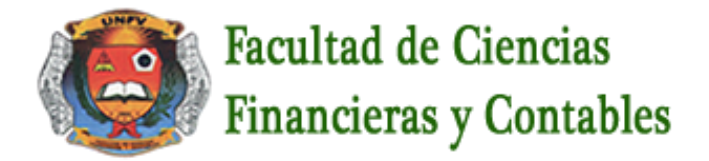

- 3) Aplicaciones financieras en Excel
- 4) Macros en Excel

La tarea académica exigida al estudiante es que, debe explicar mediante el uso de un ordenador la ofimática avanzada para elaborar informes financieros

## **III COMPETENCIA DE LA ASIGNATURA**

Esta asignatura cumple un doble propósito formativo del futuro profesional:

- 1) Provee de un conjunto de instrumentos para mejorar la competitividad en el cumplimiento de las tareas de las demás asignaturas
- 2) Contribuye a describir y afianzar su capacidad analítica y lógica, propias de la carrera

Para tal fin, el alumno administrara la información mediante el uso de computadoras (PCs, laptop, notebook, Tablet, etc )

## **IV CAPACIDADES**

- **C1**: **TABLAS DINÁMICAS – CONCEPTOS BÁSICOS** Identifica y elabora cada una de las diferentes tablas en aplicación a todo lo que necesita la profesión contable
- **C2**: **SOLVER, ANÁLISIS SI, TABLA DE DATOS, APLICACIÓN EN EXCEL** Trabaja cada una de las herramientas del solver y análisis si en aplicación a todo lo que necesita la profesión contable
- **C3**: **APLICACIONES FINANCIERAS EN EXCEL** Identifica y aplicada una de las herramientas financieras a utilizarse en la profesión contable

## • **C4**: **MACROS EN EXCEL**

Trabaja en aplicaciones para crear formatos, seguimientos y programas para un buen desempeño contable

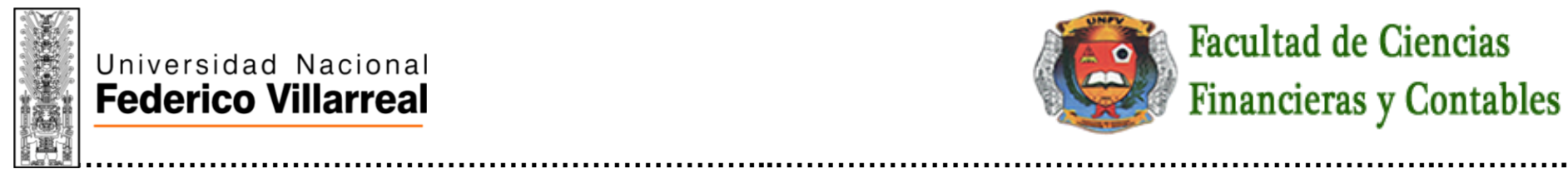

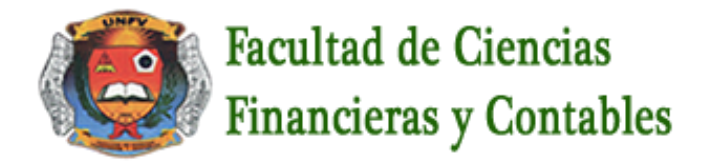

## **V PROGRAMACIÓN DE CONTENIDOS**

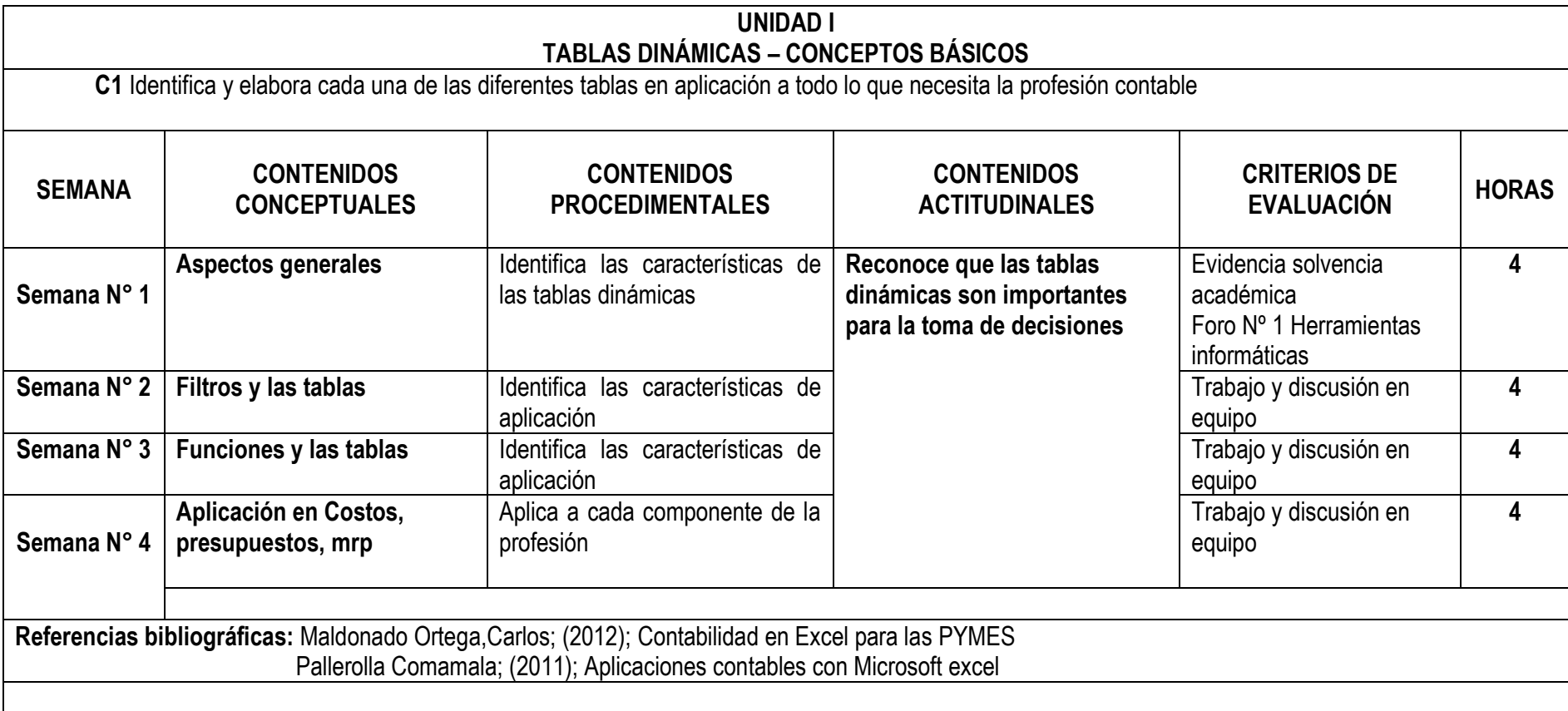

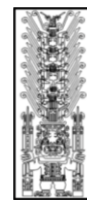

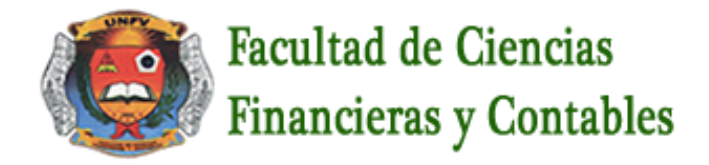

**……………………………………………………………..……………………………………………………….………….**

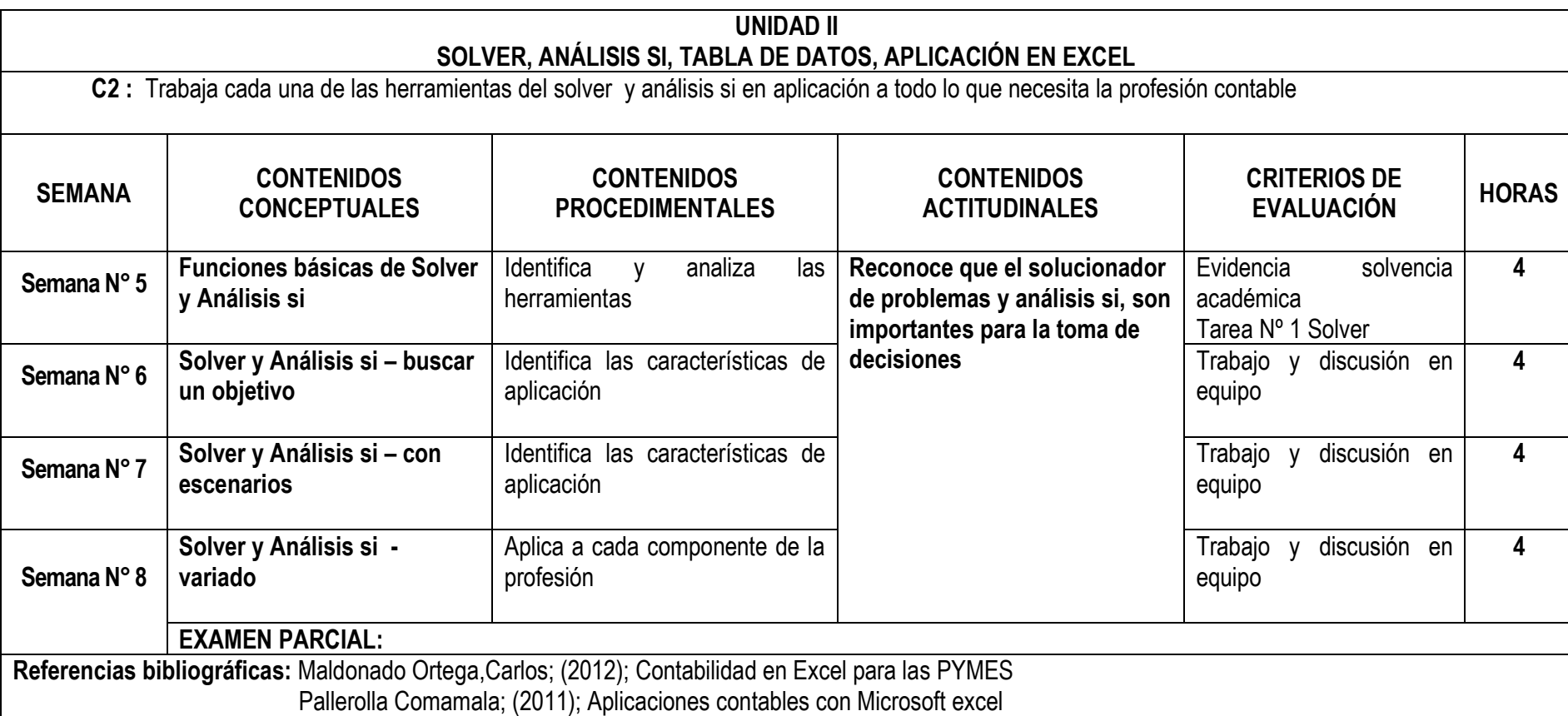

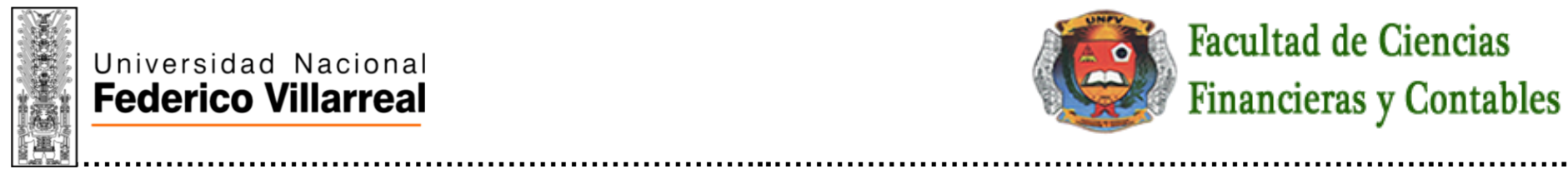

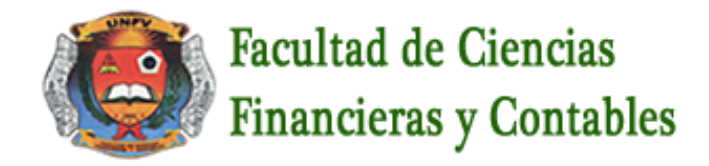

#### **UNIDAD III APLICACIONES FINANCIERAS EN EXCEL**

**C3 :** Identifica y aplica cada una de las herramientas financieras a utilizarse en la profesión contable

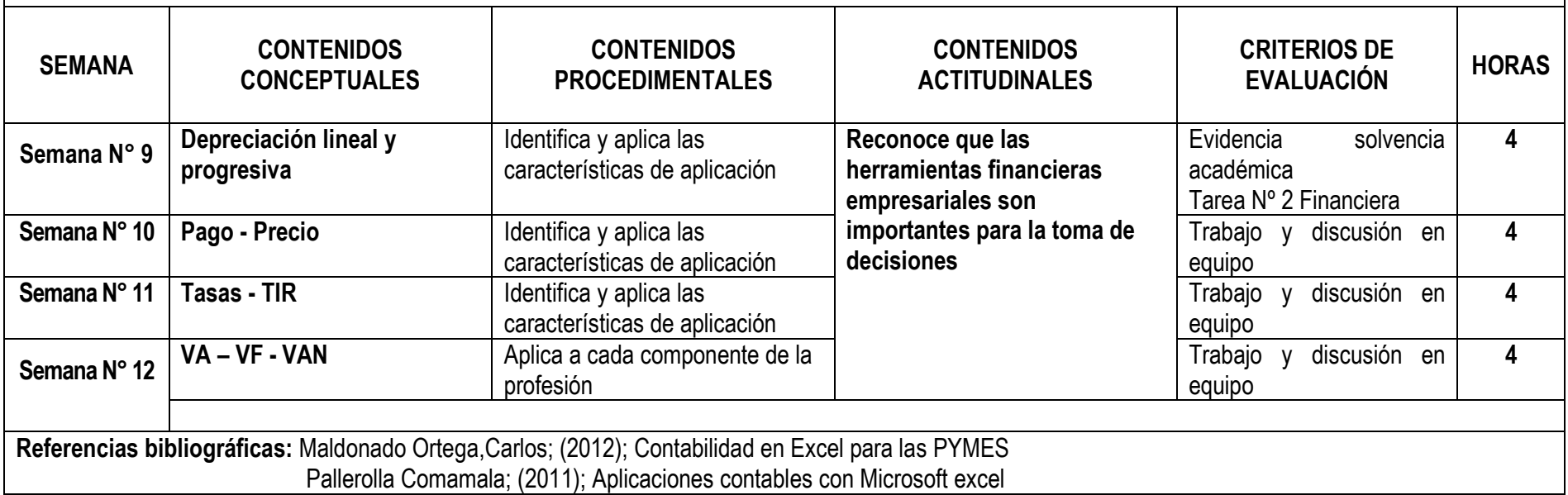

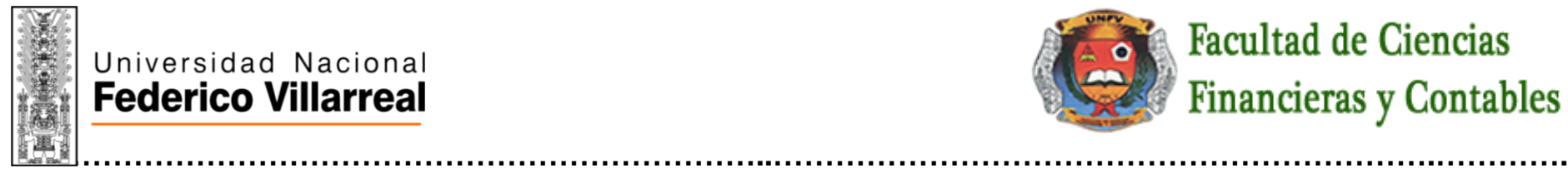

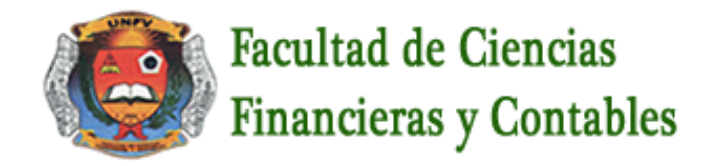

#### **UNIDAD IV MACROS EN EXCEL**

**C4 :** Trabaja en aplicaciones para crear formatos, seguimientos y programas para un buen desempeño contable

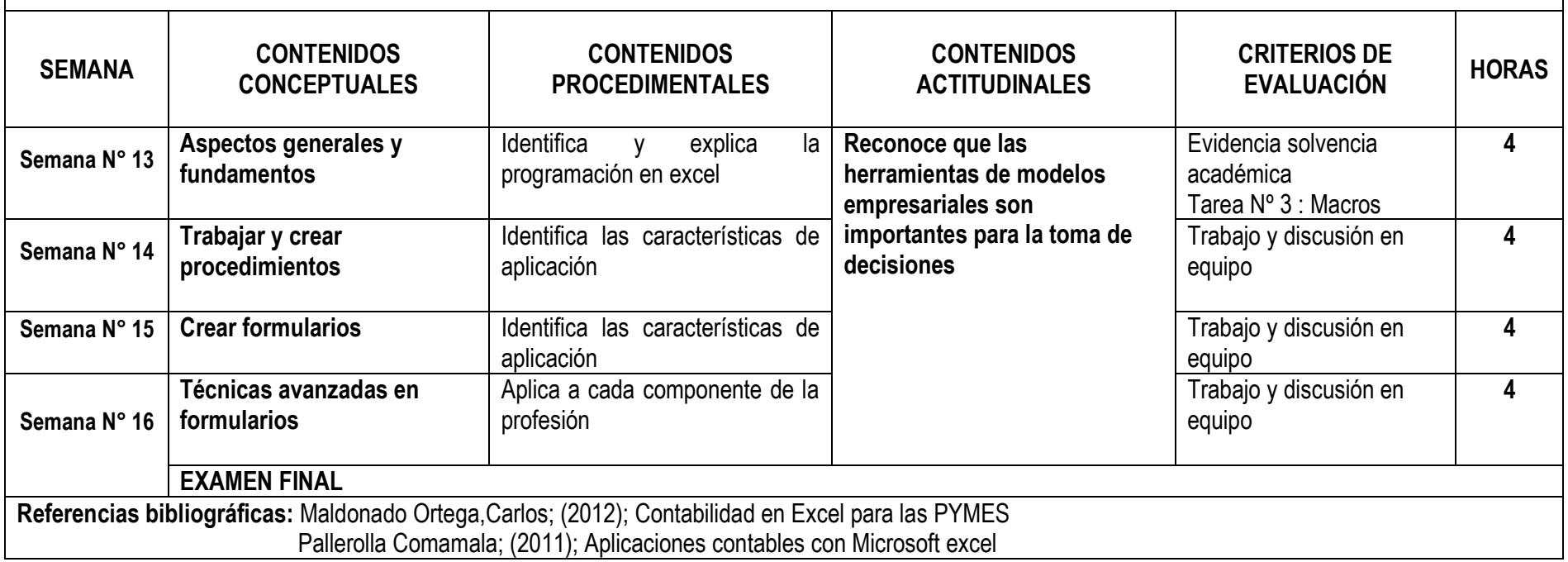

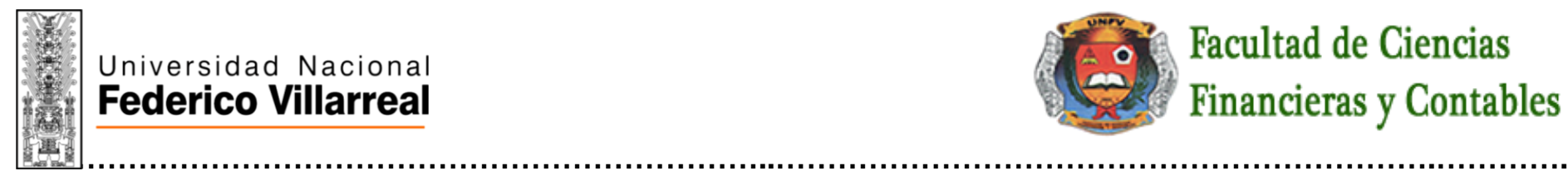

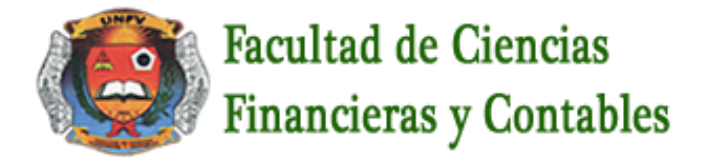

## **VI METODOLOGÍA**

#### **6.1. Estrategias centradas en el aprendizaje**

La asignatura se desarrollará bajo la modalidad Virtual utilizando como herramienta la **VIDEOCONFERENCIA** con participación activa de los estudiantes mediante: exposiciones dialogadas, estudio de casos, aprendizaje colaborativo y cooperativo.

Se considerará el desarrollo de las siguientes actitudes en clases: participación, trabajo en equipo.

Las programaciones serán de la manera siguiente:

- a) **VIDEOCONFERENCIA**: Se programarán por cada clase y el desarrollo de la clase será de la siguiente manera:
	- ➢ La 1 primera hora académicas representan a la videoconferencia de clase
	- ➢ La 1/2 hora académica desarrollaran las practicas que se den en la clase, y enviaran sus respuestas a la plataforma para su calificación
	- $\triangleright$  Y en la 1/2 hora académica restante será la videoconferencia para la retroalimentación
- b) **TAREAS**: Se programarán:
	- $\triangleright$  En la 5va semana Tarea Nº 1
	- $\triangleright$  En la 9na semana Tarea Nº 2
	- $\triangleright$  En la 13va semana Tarea Nº 3
- c) **FOROS:** Se programarán:
	- $\triangleright$  En la 1ra semana Foro Nº 1

#### **6.2. Estrategias centradas en la enseñanza**

La asignatura se desarrollará con evaluación diagnostica, exposiciones teóricas, dialogo y debate de lecturas, desarrollo de casos prácticos y análisis de textos relacionados

## **VII RECURSOS PARA EL APRENDIZAJE**

La asignatura se desarrollará con el uso permanente de los siguientes recursos: **aula virtual**, biblioteca virtual, hojas de prácticas, lecturas, silabo físico y digital, **videoconferencias**, videos, páginas web

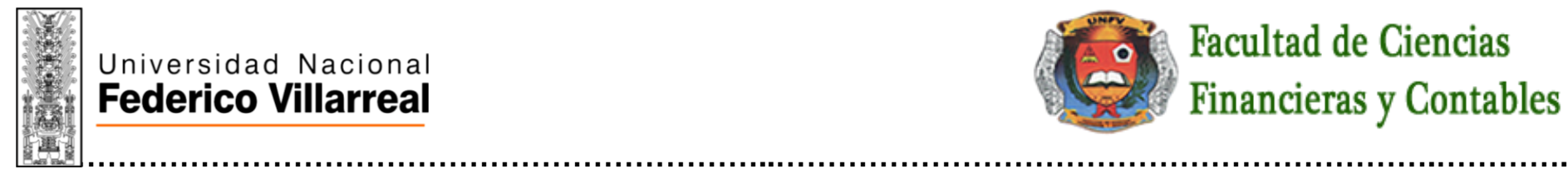

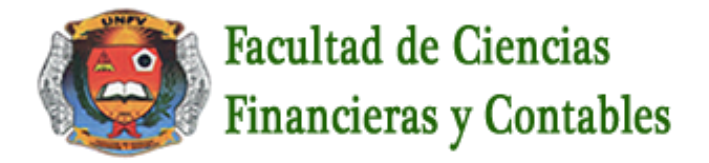

#### **VIII EVALUACIÓN 8.1. Generales**

- De acuerdo al Compendio de Normas Académicas de esta Casa Superior de estudios, en su artículo 13° señala lo siguiente: "Los exámenes y otras formas de evaluación se califican en escala vigesimal (de 1 a 20) en números enteros. La nota mínima aprobatoria es once (11). El medio punto (0.5) es a favor de estudiante".
- Del mismo modo, en referido documento en su artículo 16°, señala: "Los exámenes escritos son calificados por los profesores responsables de la asignatura y entregados a los alumnos y las actas a la Dirección de Escuela Profesional, dentro de los plazos fijados"
- Asimismo, el artículo 36° menciona: "La asistencia de los alumnos a las clases es obligatoria, el control corresponde a los profesores de la asignatura. Si un alumno acumula el 30% de inasistencias injustificadas totales durante el dictado de una asignatura, queda inhabilitado para rendir el examen final y es desaprobado en la asignatura, sin derecho a rendir examen de aplazado, debiendo el profesor, informar oportunamente al Director de Escuela"
- La evaluación de los estudiantes, se realizará de acuerdo a los siguientes criterios:

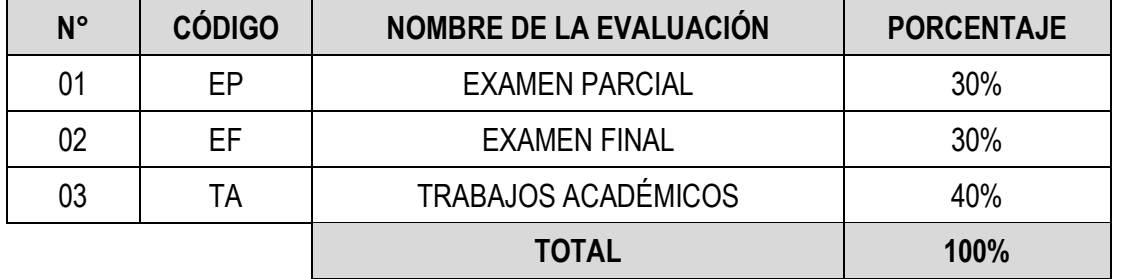

La Nota Final (NF) de la asignatura se determinará en base a la siguiente manera:

NF = EP\*30% + EF\*30% + TA\*40% 100

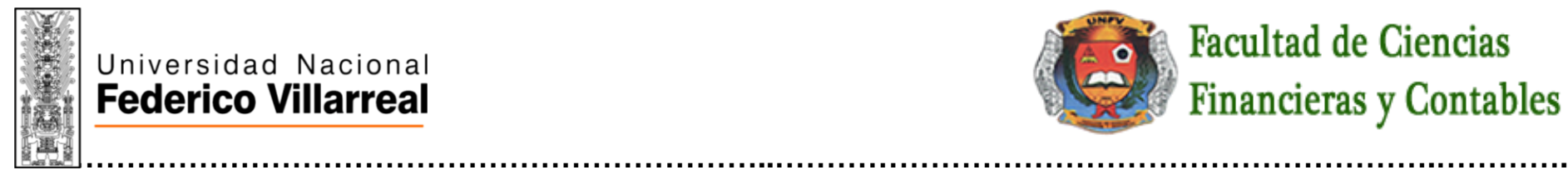

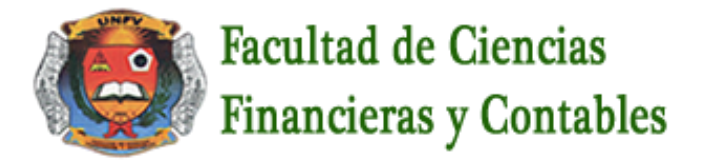

#### **Criterios:**

- $\triangleright$  EP = De acuerdo a la naturaleza de la asignatura.
- $\triangleright$  EF = De acuerdo a la naturaleza de la asignatura.
- ➢ TA = Los trabajos académicos serán consignadas conforme al **COMPENDIO DE NORMAS ACADÉMICAS** de esta Superior Casa de Estudios, según el detalle siguiente:
	- a) Prácticas Calificadas.
	- b) Informes de Laboratorio.
	- c) Informes de prácticas de campo.
	- d) Seminarios calificados.
	- e) Exposiciones.
	- f) Trabajos monográficos.
	- g) Investigaciones bibliográficas.
	- h) Participación en trabajos de investigación dirigidos por profesores de la asignatura.
	- i) Otros que se crea conveniente de acuerdo a la naturaleza de la asignatura.

#### **8.2 Especificas**

- ✓ **Examen parcial:** Se realizará en la 8va semana y de acuerdo al cronograma de evaluación publicada por la Facultad
- ✓ **Examen final:** Se realizará en la 17va semana y de acuerdo al cronograma de evaluación publicada por la Facultad
- ✓ **Trabajos académicos:**
	- ➢ **Practicas:** Todos los días de clase
	- ➢ **Tareas:** Tarea Nº 1 en la 9na semana, Tarea Nº 2 en la 13va semana y la Tarea Nº 3 en la 16va semana
	- ➢ **Foros:** Foro Nº 1 en la 6ta semana

## **IX FUENTES DE INFORMACIÓN**

#### **9.1 Bibliográficas**

Maldonado Ortega Carlos; (2012); Contabilidad en Excel para las PYMES Pallerolla Comamala; (2011); Aplicaciones contables con Microsoft excel

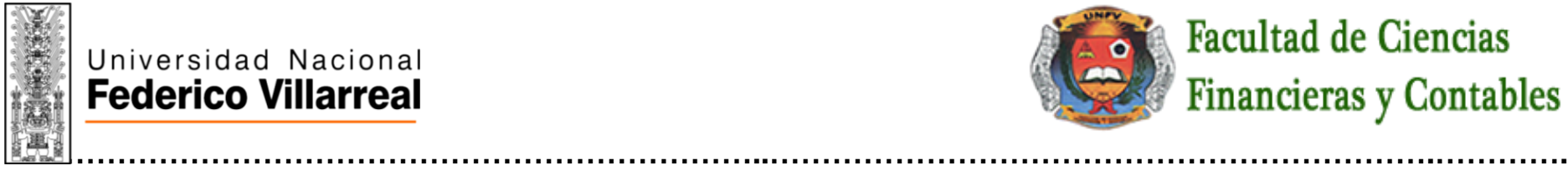

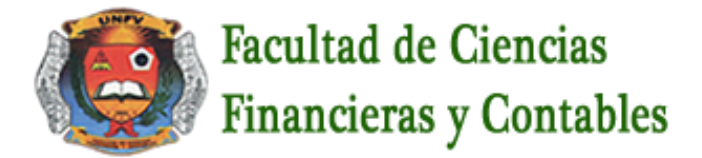

#### **9.2 Electrónicas**

<https://www.casadellibro.com/libros/informatica/118000000> <https://www.iberlibro.com/colecciones/sc/inform%C3%A1tica/B9R9RGWsOtMyF7UN1Cm4N> [https://www.elsotano.com/libros\\_tema-informatica-402](https://www.elsotano.com/libros_tema-informatica-402)

#### **Criterios:**

➢ Se utilizará los sistemas APA y VANCOUVER de acuerdo a la carrera profesional.

Lima, 15 de abril de 2021

futces. C  $\mathbf{A}$ 

**FIRMA Y NOMBRE DEL DOCENTE**

Código ………………………………………………

*Fecha de recepción del sílabo*

**FIRMA Y NOMBRE DEL DIRECTOR DE DEPARTAMENTO ACADÉMICO**

Código Docente